## **WYSIWYG**

 $-$  (WYSIWYG-). , , . , , , . MS Word .

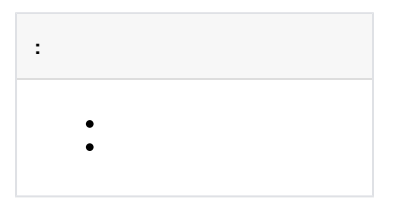

## $($   $)$   $\cdot$   $,$   $\infty$   $.$

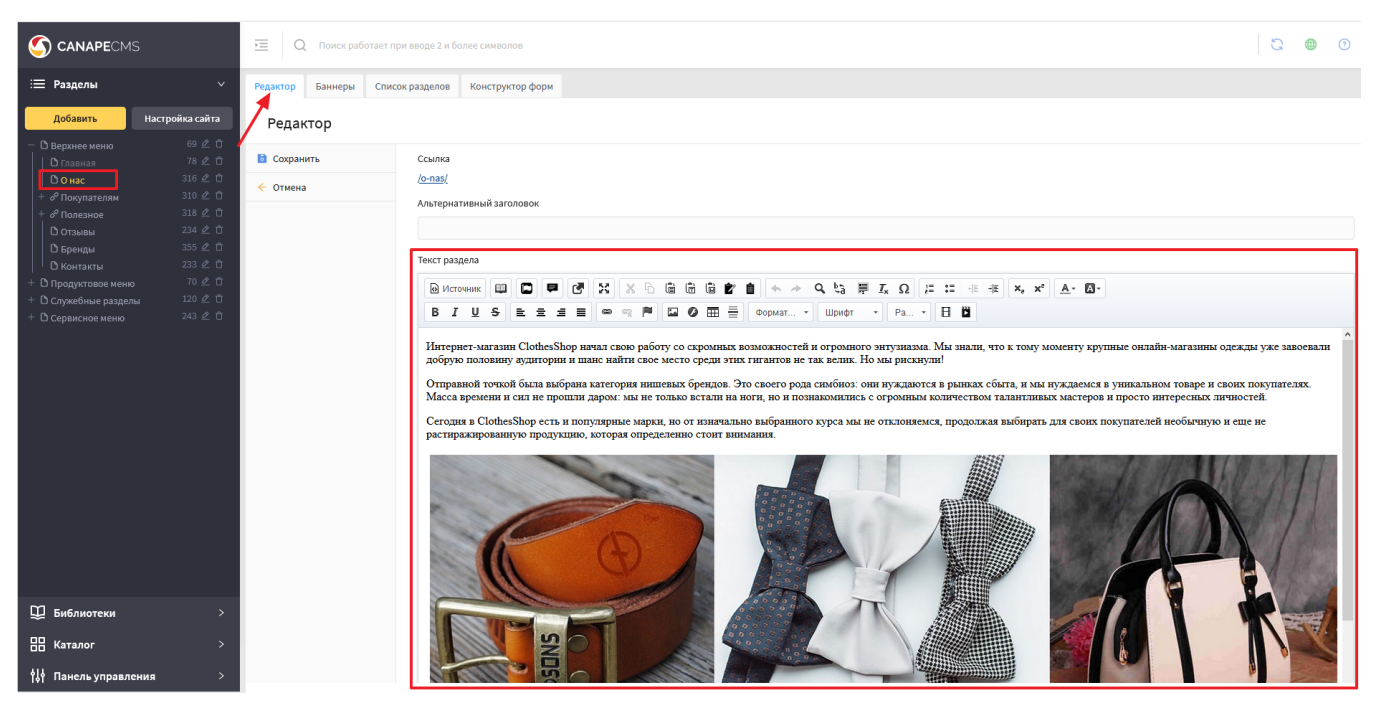

## $\sim 10^{-10}$  km s  $^{-1}$

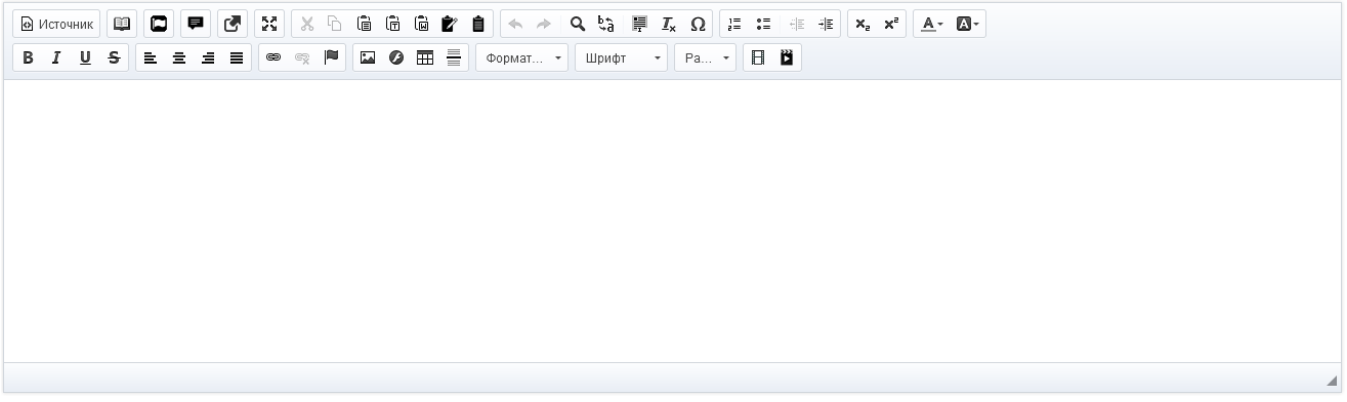

<span id="page-0-0"></span>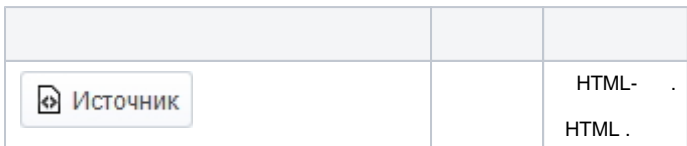

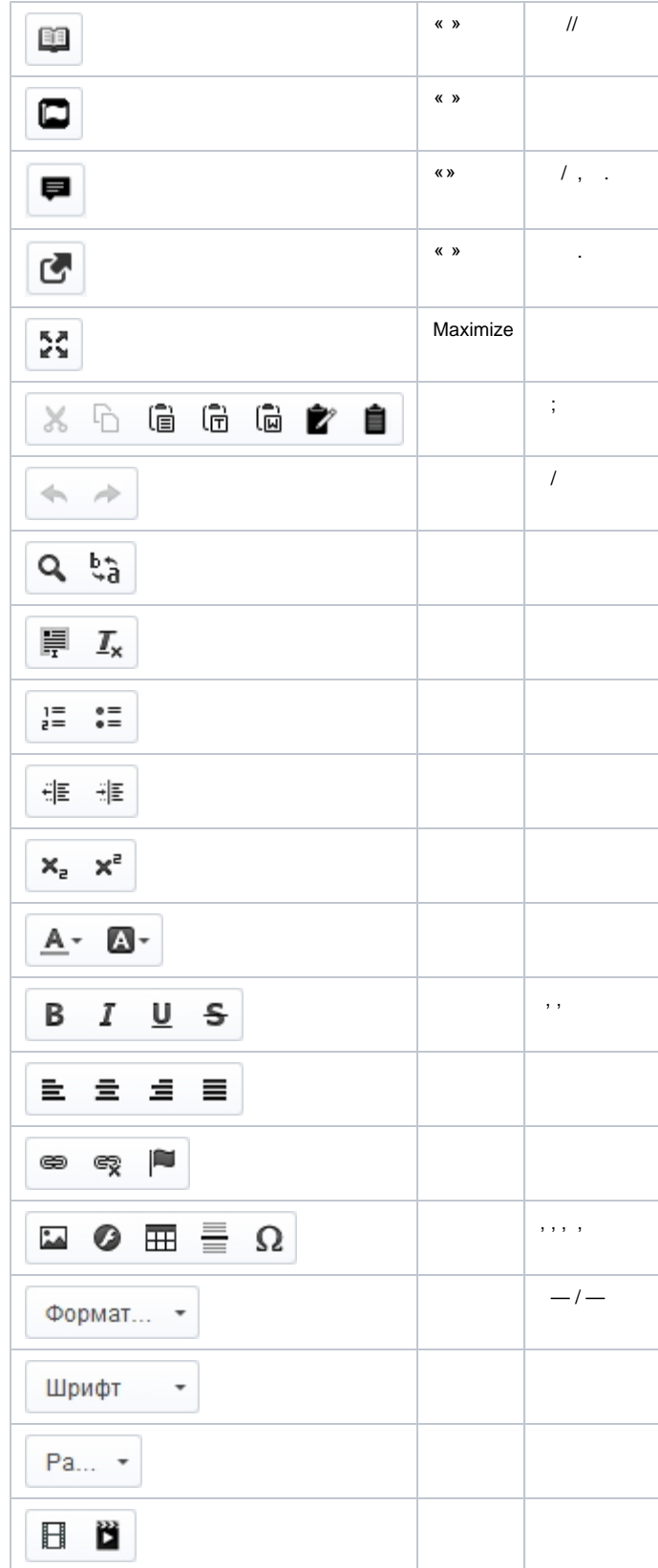